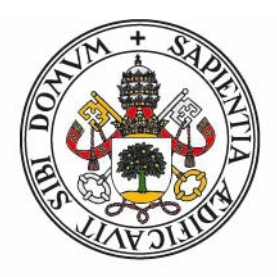

# Universidad deValladolid

**Facultad de Ciencias**

# **Trabajo Fin de Grado**

Grado en Física

### **Estudio por Espectroscopia Raman-IR del Estado de Orden en Materia Carbonosa.**

**Autor:** Juan Carbajo Hijarrubia

**Tutor:** Fernando Rull Pérez

# Índice general

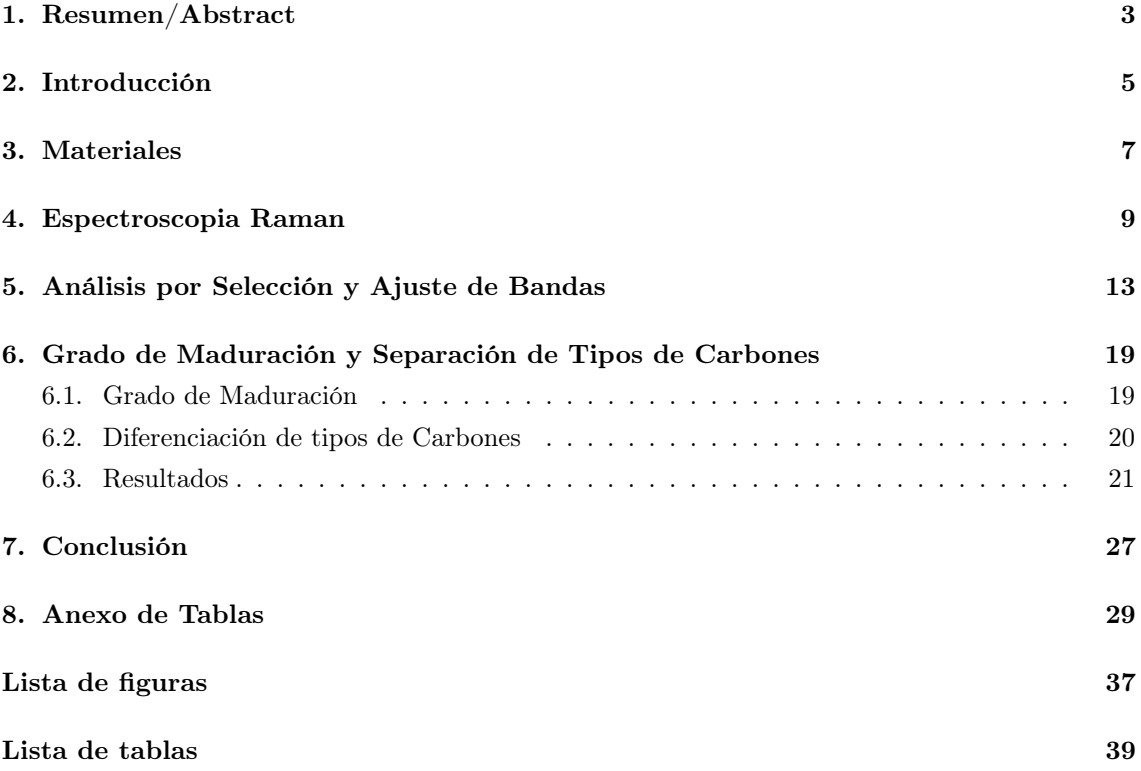

## <span id="page-3-0"></span>Resumen/Abstract

Resumen: La espectroscopia Raman es una técnica analítica no destructiva y no intrusiva recientemente introducida en el estudio de la paleobiología. En esta línea se pretende emplear está técnica en el estudio de la posible vida en Marte y en el estudio de la vida en la Tierra. El empleo de la espectroscopia micro Raman nos permite analizar en detalle las muestras a la escala típica del grano mineral.

La espectroscopia Raman muestra la información vibracional de los grupos moleculares y su ordenamiento cristalino dentro de los sólidos, por tanto, de los espectros podremos deducir composición, grado de cristalinidad, fases presentes de un mismo elemento etc. En este caso se ha aplicado la técnica al estudio del estado de orden de la materia carbonosa. Se han podido mostrar parámetros que permitan identificar los procesos de maduración de las estructuras del carbono, así como métodos de diferenciación de tipos de carbones. Para ello, se ha obtenido la información de los espectros mediante selección y ajuste de bandas. Se ha realizado un análisis detallado de las características de las bandas presentes en el espectro. Esto nos permite inferir patrones de diferenciación entre los diversos alótropos del carbono con fases amorfas, denotados genéricamente como carbones.

El objetivo es realizar ciencia de soporte para el instrumento RLS desarrollado en la Unidad Asociada UVa-CSIC que pertenece a la misión ExoMars. Dentro del mismo programa, se desarrolló un automuestreador que simula las condiciones de operación del instrumento que debe viajar a Marte. Con el objetivo de sacar el máximo partido del instrumento una vez en Marte, se ha realizado un análisis de la materia carbonosa de forma automática empleando dicho simulador.

Abstract: Raman spectroscopy is a non destructive, non intrusive, analysis technique which has been recently introduced in the field of paleobiology. Following this path, this technique can be used to complement the search for evidence of ancient life on Mars, and also to study life on Earth. Micro Raman spectroscopy allows for the detailed analysis of samples, and the study of different regions within them. The spectra obtained contain information about the vibrational modes in the system, from which data such as composition, crystallinity, or phase can be extracted. In this paper, Raman technique has been applied to study the order status in carbon structures. Parameters suitable to identify the maturation processes of carbon structures have been established, as well as a methodology for differentiating types of coal. To this end, the bands which conform the spectra have been selected, adjusted and analysed. By doing so, differentiation patterns between allotropes of carbon and amorphous carbon can be deduced. The main purpose of this study is to offer support science for RSL, and instrument which belongs to the ExoMars Space probe, developed by the Partnership UVa-CSIC. As a part of the same program, an instrument simulator was designed, in order to simulate the conditions under which such instrument will travel to Mars. Aiming to get the most out of the instrument once it reaches Mars, an automatic analysis of carbon matter has been made using the mentioned simulator.

## <span id="page-5-0"></span>Introducción

El presente trabajo investiga el estado de orden de la materia carbonosa en matrices minerales. La motivación de este estudio es la interacción biología-mineralogía en la época Arcaica mediante el análisis de muestras recogidas en Barberton Greenstone Belt, afloramiento rocoso de 3500 millones de años. El trabajo está directamente relacionado con los objetivos de la misión ExoMars de la ESA en la que participa la Unidad Asociada UVa-CSIC mediante el diseño y construcción del instrumento Raman Laser Spectrometer (RLS)

La misión ExoMars desarrollada por la Agencia Europea del Espacio (ESA) junto con la cooperación de Roscosmos será lanzada hacia Marte en el año 2020. Los objetivos científicos principales de esta misión son la búsqueda de signos de vida presente y pasada en Marte, así como la caracterización del subsuelo.

El rover emplea un laboratorio analítico (Pasteur) para cumplir los mencionados objetivos, en particular la investigación de la exobiología. El laboratorio contiene tres instrumentos esenciales (IR Spectrometer- Micromega, RLS, Analizador de Orgánicos MOMA) El presente trabajo se centra en realizar ciencia de soporte para RLS en el terreno de la materia carbonosa.

Para realizarlo se estudian cuáles son las estructuras presentes en los materiales constituidos por carbono y qué tipo de señales generan empleando espectroscopia Raman. El objetivo final es poder diferenciar entre los agregados de carbono procedentes de origen biológico de aquellos abióticos. Se trata de uno de los retos actuales. Para poder saber si se ha llegado a desarrollar vida en Marte, o la hubo en alguna época, debemos conocer cuáles son las señales de la vida en la Tierra.

La investigación se ha desarrollado íntegramente en base a la espectroscopia Raman, puesto que ésta proporciona suficiente información como para realizar el estudio. Por tanto, se ha prescindido de analizar las muestras mediante espectroscopia infrarroja.

## <span id="page-7-0"></span>Materiales

Las propiedades de enlace del carbono producen una gran variedad de estructuras. La forma en que se encuentran ligados los átomos da lugar a sólidos con características físicas muy distintas. Las formas históricamente mas conocidas del carbono son el diamante, el grafito y el carbón. En las últimas décadas muchos más alótropos y formas de carbono se han descubierto e investigado como los nanotubos, o el grafeno.

De forma genérica, llamaremos en este trabajo carbón a todos los materiales del carbono que presenten fases desordenadas. Dichos sólidos son interesantes puesto que son los candidatos a proceder de origen biológico. Los procesos de fosilización transforman las macromoléculas presentes en los seres vivos en carbón con diversas fases estructurales.

El presente estudio se centra en el análisis de los espectros en búsqueda de parámetros que permitan correlacionar y distinguir estados de ordenación. El trabajo no pretende mostrar una descripción detallada de las configuraciones electrónicas ni las estructuras de los sólidos estudiados.

Muestras de comparación: Grupo de muestras de fases cristalinas bien organizadas, como son el caso del grafito y el diamante.

- Diamante bruto del Congo
- Diamante natural en polvo suministrado por microdiamant.com
- Grafito suministrado por Repsol

Carbones Minerales: Se ha elegido el término carbones minerales para denotar un grupo de muestras con características estructurales similares. Se ha hecho así con el objetivo de poder distinguir entre estos carbones y las demás muestras con estructuras diferentes.

- Carbones procedentes de la mina del Sabero(León): Se han estudiado cuatro muestras de hulla de esta mina.
- Carbon Vegetal Comercial
- Shungit: Mineraloide comercial empleado como producto de joyería. Clase de carbón.

Barberton Greenstone Belt (Sudáfrica) Este emplazamiento es una de las tres regiones de la tierra en que podemos encontrar afloramientos rocosos de época geológica Arcaica. Las rocas de esta región tiene una edad aproximada de 3,5 millones de años. Este área proporciona la posibilidad de poder estudiar la geología temprana de la tierra y permite compararla con la historia geológica de otros planetas del sistema solar, en concreto de Marte.

Las rocas presentes en esta región han sufrido un proceso metamórfico que ha alterado su microestructura. Las muestras analizadas en el presente estudio contienen altas concentraciones de carbono. Presumiblemente las muestras pertenecen a depósitos de cianobacterias. Las estructuras sedimentarias presentes en Barberton se explican como depósitos alternados de cianobacterias y silicatos. El proceso metamórfico posterior y el tiempo han modificado las estructuras originales. Este proceso se conoce como maduración del material.

Los materiales estudiados en el presente trabajo son los siguientes:

- 6507 Roca sedimentaria con estratos oscuros y claros compuestos por materia carbonosa y cuarzo
- 6444 Roca sedimentaria formada por cuarzo, ortoclasa y materia carbonosa, esta última se encuentra mayoritariamente distribuida en una beta oscura.
- 7009 Roca constituida por gohetita, cuarzo y materia carbonosa.
- 7018 Roca negra constituida por materia carbonosa y cuarzo.

De cada una de las muestras se han estudiado una gran cantidad de puntos con el objetivo de caracterizarla completamente.

## <span id="page-9-0"></span>Espectroscopia Raman

El efecto Raman es un fenómeno de dispersión de la luz, más concretamente la dispersión inelástica de un fotón, es decir, cuando a un material se le aplica una luz monocromática, el material absorbe una parte de la luz y otra parte la devuelve de manera que se tiene una dispersión elástica o Rayleigh y una inelástica o el efecto Raman. Esta última dispersión está a una determinada frecuencia, diferente para cada molécula del material. Es por este hecho, por las diferentes frecuencias que están asociadas a cada molécula en particular, que podemos identificar materiales y distinguirlos con la espectroscopia Raman . La espectroscopia Raman, que es una técnica fotónica capaz de determinar en un tiempo muy breve la información molecular de materiales,permite la identificación de dichos materiales. Al incidir una luz monocromática sobre un material, las moléculas irradiadas por la luz pasan a un estado energético superior no permitido, que no es estable y, por tanto, la molécula tiene que volver a uno de los estados que sí están permitidos desprendiéndose de un fotón. La frecuencia del fotón liberado por la molécula depende del salto energético que haya sufrido la molécula. Tal y como ya se ha comentado, podemos distinguir dos tipos de dispersión:

·Dispersión elástica: es la dispersión que se produce cuando el fotón emitido tiene la misma longitud de onda (misma frecuencia y energía) que el fotón incidente. En este caso, la dispersión elástica resultante sería la de Rayleigh.

· Dispersión inelástica: hay un cambio en la frecuencia (energía y longitud de onda) entre el fotón incidente y el emitido. Este cambio o desplazamiento puede ocurrir de dos maneras; la primera, cuando el fotón le cede energía a la molécula y la energía de la radiación dispersada es menor que la radiación incidente (dispersión Strokes); en cambio, si el fotón obtiene energía de la molécula se observa lo contrario (anti-Strokes). El desplazamiento en la frecuencia corresponde a energías vibracionales y rotacionales. Cabe destacar que la dispersión Raman es una parte muy pequeña de la dispersión producida.

La manera de representar el efecto o la dispersión Raman es mediante el espectro Raman. En el eje de las abscisas encontramos el número de onda, relativo a la frecuencia de la luz incidente, expresado en cm−<sup>1</sup> y en el eje de ordenadas tendremos la intensidad en unidades arbitrarias [u.a]. Lo normal es que se represente únicamente la dispersión de Strokes ya que su intensidad es superior y se acostumbra a poner la banda Rayleigh como origen, esto nos facilitará las cosas a la hora de calibrar el equipo.

Así, el espectro Raman nos permite representar el efecto Raman y además es único para cada material, algo muy importante para poder identificarlos.

Al contener el espectro Raman la información fonónica del compuesto que se vea excitado podremos hacer más análisis a parte de la identificación de compuestos. Se podrán determinar estructuras cristalográficas, orientaciones, densidad de portadores, etc.

La espectroscopia Raman es una técnica complementaria a otras técnicas de caracterización de materiales, como pueden ser la espectroscopia infrarroja o la difracción de rayos X. Tanto la difracción de rayos X como la espectroscopia Raman aportan información cristalográfica de la muestra. La difracción de rayos X es sensible a las redes con longitudes de coherencia grandes, por tanto, es muy poco sensible a estructuras que solo presenten orden a pequeña distancia, es decir, muestras muy amorfas. Una de las ventajas de la espectroscopia Raman es que, ésta, sí es sensible a la microestructura. Esto permite diferenciar, de una forma mucho mas precisa, entre materiales de igual composición química, pero que presentan una gran variedad de estructuras y un alto grado de desorden.

La espectroscopia Raman es una técnica no destructiva, lo cual supone una ventaja evidente, puesto que nos permite realizar análisis de muestras con una alta importancia geológica, o un gran interés desde el punto de vista del patrimonio. Emplear la técnica Raman nos permite poder realizar análisis posteriores de la muestra al no dañarla durante el proceso. En el ámbito del patrimonio la espectroscopia Raman ha permitido poder realizar análisis de pigmentos en iglesias, o en sobre libros miniados. Análisis que sería impensable realizar mediante las técnicas químicas convencionales.

La espectroscopia micro Raman también permite realizar análisis con cantidades muy pequeñas de muestra. Esta capacidad permite llevar a cabo estudios difíciles de desarrollar a través de otras técnicas, o incluso imposibles. Esta propiedad hace posible analizar muestras de unas pocas micras, como es el caso de los micrometeoritos. También posibilita efectuar varios espectros de una zona pequeña de la muestra, pudiéndose distinguir regiones de diferentes composiciones y estructuras cristalinas.

#### Equipos empleados

Los equipos utilizados en este trabajo pertenece a la Unidad Asociada UVa-CSIC a través del Centro de Astrobiología, ubicada en el Parque Tecnológico de Boecillo.

Espectroscopio Micro-Ramman 632.8 nm La energía de excitación para la emisión Raman se obtuvo con un láser Research Electro-Optics LSRP-3501 utilizando un único modo de operación de He-Ne 632.8 nm con una potencia de 9 mW. Cabezal Raman Kaiser OSI MKII, HFPH-FC-S-632.8. Microscopio Nikon Eclipse E600. Espectrómetro Kaiser OSI HoloSpec f/1.8i. Red de difracción fija para Rayleigh 633 nm. CCD Andor DV420A-OE-130, funcionando a -40°C. Los espectros fueron medidos en el rango espectral de desplazamiento Raman comprendido entre 0 - 3800 cm-1, rendija de 50 micras con una resolución espectral de 5 cm-1. Según el caso, se utilizó uno de los siguientes objetivos para enfocar sobre la muestra: objetivo Nikon 50x larga focal (diámetro spot láser sobre muestra: 37 micras) u objetivo Nikon 100x larga focal (diámetro spot láser sobre muestra: 15 micras).

Espectoscopio Micro-Ramman 532 nm Espectrómetro del equipo Horiba-JY Induram. Rendija, red móvil de 1800 l/mm. Cabezal Raman Horiba-JY Superhead para Rayleigh de 532 nm. Microscopio Zeiss Axiotech 30. Láser Elforlight G4-30 PSU, diodo, 532 nm.

Condiciones de adquisición: Objetivo Zeiss 50x larga focal. Potencia láser sobre muestra: 4 mW. Rango espectral registrado: 600 3800 cm-1.

# <span id="page-13-0"></span>Análisis por Selección y Ajuste de Bandas

El análisis por selección y ajuste de bandas consiste en ajustar el espectro a la suma de distribuciones Gausianas y Lorentzianas. De esta forma podemos deducir cuál es la estructura de bandas de un material aun cuando existe un gran solapamiento entre ellas. En el caso del estudio de estructuras de carbono esta herramienta es esencial, puesto que los espectros están formados por un gran número de bandas de modos vibracionales muy similares. Su correcta identificación nos permitirá inducir las estructuras presentes en las muestras. La presencia o no de determinadas bandas nos permite diferenciar entre diferentes alótropos del carbono.

Este estudio se ha realizado mediante el análisis de 50 espectros adquiridos en diferentes posiciones de las muestras descritas en el apartado Materiales. Para realizar el ajuste se ha empelado el programa de análisis de espectros Opus.

El proceso de selección y ajuste de bandas ha sido aplicado a todas las muestras aquí estudiadas. Uno de los ejemplos se presenta en la figura [5.2,](#page-15-0) es el análisis del espectro de carbón mineral, extraído en la mina del Saabero, León. El análisis se ha realizado en base a lo descrito en [\[3\]](#page-41-0) y [\[2\]](#page-41-1) Para realizar el ajuste se han empleado 6 bandas que corresponden con las estructuras descritas en la tabla [5.1](#page-13-1) Los fósiles analizados pertenecientes a terrenos alterados presentan espectros Raman más parecidos al del grafito. Estos pueden ser ajustados empleando solo tres curvas. Figura [5.1](#page-14-0) .

|                | Nombre de la banda Posición Raman $(cm^{-1})$ | Estructura a la que pertenece                |
|----------------|-----------------------------------------------|----------------------------------------------|
| A1             | 1257                                          | Vibraciones mixtas $Sp\hat{2}$ - $Sp\hat{3}$ |
| D              | 1358                                          | Estructura grafítica deformada               |
| A <sub>2</sub> | 1442                                          | Fracción amorfa del carbono                  |
| A3             | 1510                                          | Fracción amorfa del carbono                  |
| G              | 1581                                          | Estructura grafítica                         |
| Α4             | 1608                                          | Estructura grafítica deformada               |

<span id="page-13-1"></span>Cuadro 5.1: Bandas del carbón mineral

Esta técnica nos permite diferenciar con gran precisión entre tipos de carbones por la presencia o no de determinadas bandas. También nos posibilita realizar un estudio de las características de las bandas presentes en el material.

- **Posición Raman:** Posición en que aparece centrado el pico en el espectro. Se mide en  $cm^{-1}$
- Intensidad: Altura del pico, medido en unidades arbitrarias.
- Anchura a mitad de pico: Anchura de la banda medida a mitad de altura, es decir, a la mitad de la intensidad de la banda. Esta medida es inversamente proporcional a la longitud de coherencia, esto es, al tamaño para el que se conserva una relación de orden en la muestra. Muestras muy amorfas tendrán una longitud de coherencia muy pequeña y, por tanto, mostrarán un espectro con picos muy anchos.
- Integral: Área bajo la curva de ajuste. La integral está relacionada con la cristalinidad de la muestra.

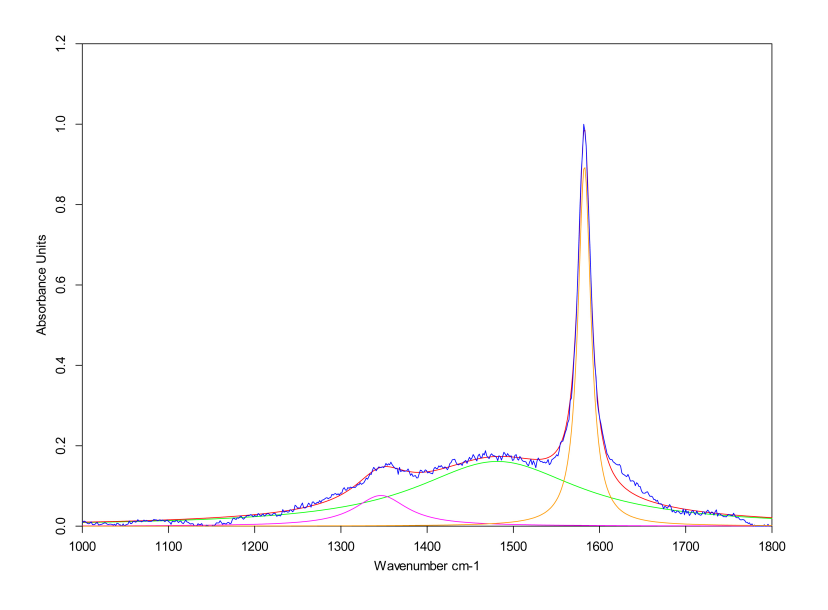

<span id="page-14-0"></span>Figura 5.1: Ajuste de bandas del grafito

En el caso del grafito se han identificado las bandas D, A<sup>2</sup> y G siguiendo la nomenclatura mostrada en la tabla [5.1](#page-13-1) Se puede apreciar como la banda G tiene una intensidad mucho mayor que la de las bandas D y A2. La anchura a mitad de pico de la banda G es muy inferior a las anchuras de las bandas D y  $A_2$  Esta es la firma característica del grafito, producida por un gran nivel de orden de las capas que lo constituyen.

Tanto los carbones minerales como el carbón vegetal y el Shungit presentan la misma estructura de bandas, modelizada aquí mediante seis bandas descritas en la tabla [5.1](#page-13-1) El estudio de estas bandas nos permite diferenciar entre los diversos tipos de carbones y estudiar su grado de cristalinidad. En este grupo de carbones podemos apreciar dos zonas con gran solapamiento de

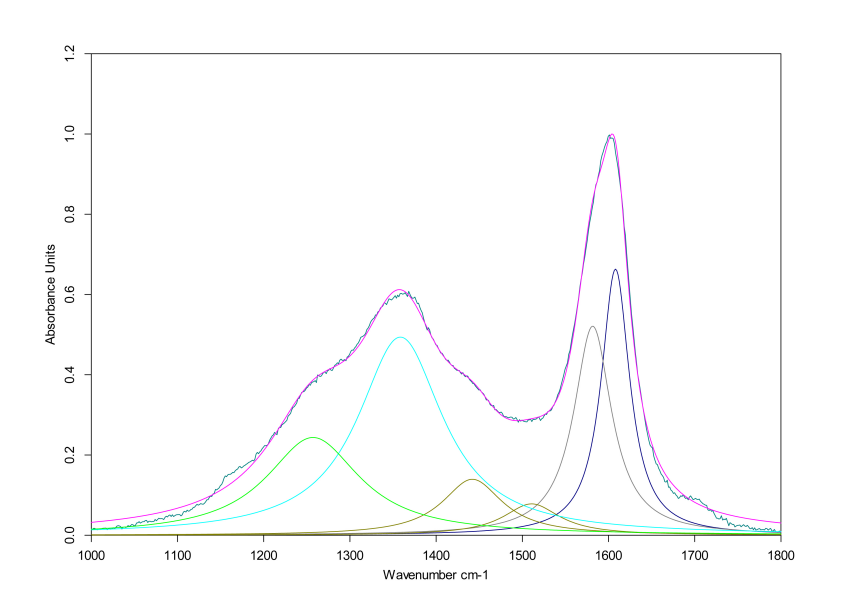

<span id="page-15-0"></span>Figura 5.2: Ajuste de bandas del carbón mineral 5

bandas. Comparándolo con el espectro del grafito observamos que donde encontrábamos la banda  ${\rm G}$ aparecen dos bandas. La banda ${\rm G}$ y la banda $A_4$ 

Comparando los espectros de uno de los carbones minerales con el del carbón vegetal se aprecia como la banda D cambia respecto a la G en sus diferentes características.

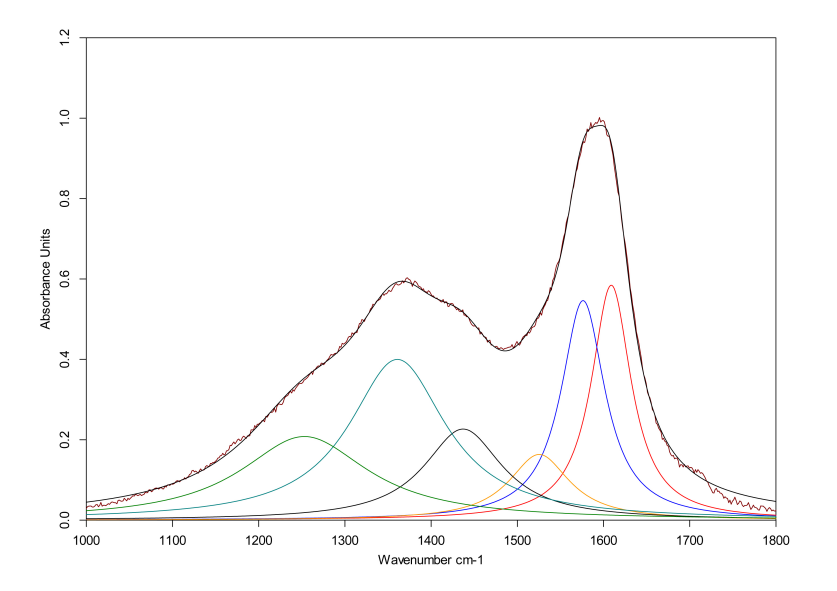

<span id="page-15-1"></span>Figura 5.3: Ajuste de bandas carbón vegetal

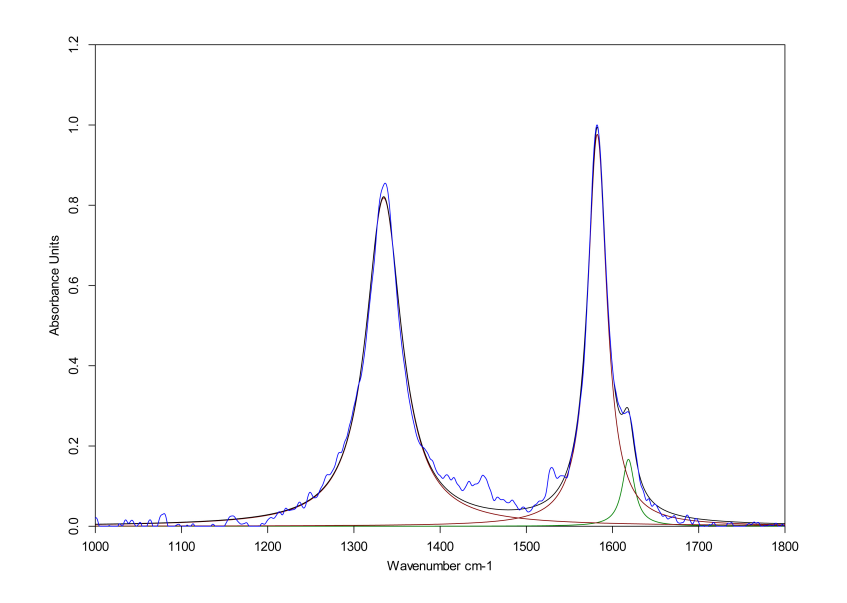

<span id="page-16-0"></span>Figura 5.4: Análisis de bandas. Muestra 6507-3

Las estructuras presentes en las muestras de Barberton producen un espectro constituido por tres bandas, la banda D, G y A4. Esta última tiene un aporte muy inferior al espectro que el de las otras bandas. La ausencia de las demás bandas presentes en los carbones descritos anteriormente se debe al proceso al que se han visto sometidas estas rocas.

El espectro está constituido por bandas mucho mas estrechas que las que aparecen en los carbones minerales convencionales, esto denota una cristalinidad superior.

El estudio de las características de las bandas nos hace posible diferenciar los distintos tipos de carbones. Del análisis de bandas se pueden extraer datos que peritan un estudio cuantitativo de las estructuras y mediante los que podamos deducir los procesos que han sufrido las mismas

#### - Análisis simplificado de las bandas.

Las muestras de Barberton presentan esencialmente dos bandas D y G, mientras que en las muestras procedentes del carbón mineral se observa una estructura de bandas mucho mas compleja. Para poder comparar ambos tipos de carbones se propone el empleo de un ajuste de bandas simplificado y, de esta forma, se contabilicen las aportaciones de las fases desordenadas y la de las fases ordenadas en conjunto. Para ello se realizará el ajuste del espectro con dos bandas.

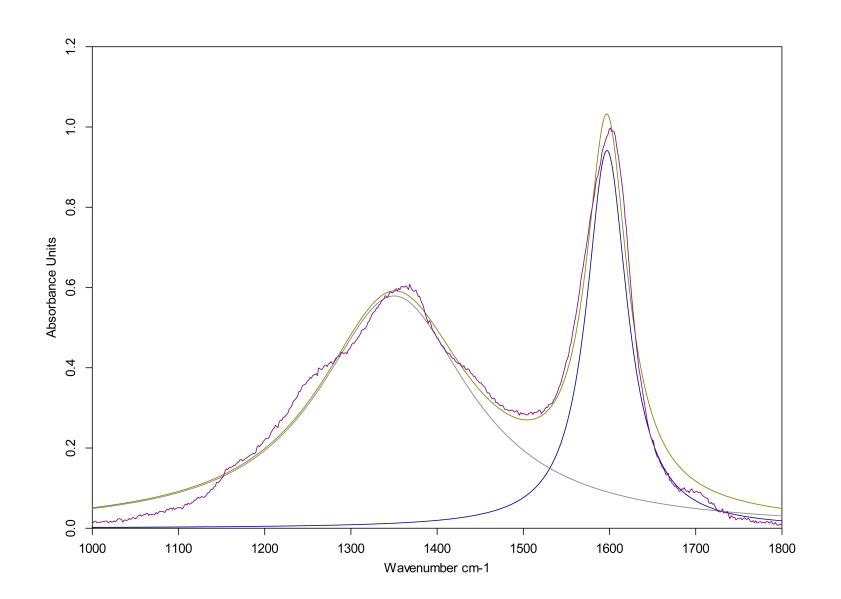

<span id="page-17-0"></span>Figura 5.5: Ajuste simplificado de bandas, carbón mineral 5

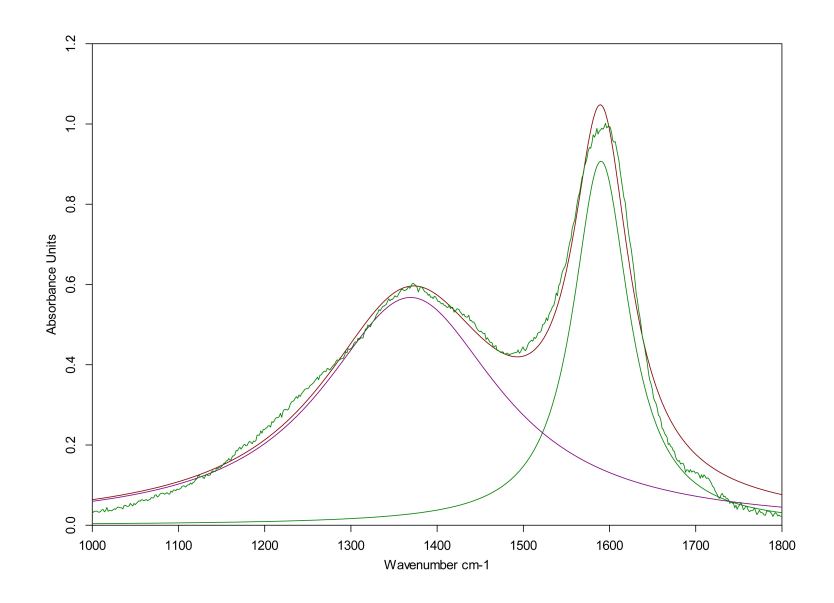

<span id="page-17-1"></span>Figura 5.6: Ajuste simplificado de bandas, carbón vegetal

En las figuras [5.5](#page-17-0) y [6.5](#page-24-0) se aprecian las diferencias entre el carbón mineral y el carbón vegetal. Evidentemente este procedimiento supone un grado de aproximación menor, sin embargo, el ajuste es suficiente bueno como para poder describir correctamente características del espectro, como la profundidad del "valle" entre las bandas o las anchuras de ambos conjuntos de bandas. Este sistema tiene la ventaja de poder caracterizar las dos zonas principales del espectro del carbón mediante pocos parámetros.

La nomenclatura empleada para denotar estas bandas será D y G, puesto que se encuentran centradas en dichas posiciones Raman.

# <span id="page-19-0"></span>Grado de Maduración y Separación de Tipos de Carbones

El objetivo del estudio es encontrar un procedimiento que nos permita diferenciar la procedencia de la materia carbonosa, discriminar entre carbones procedentes de fosilización bacteriana y la producida mediante procesos abióticos. Los procesos de carbonización y fosilización alteran las estructuras originales, lo cual hace que la determinación del origen sea muy compleja, siendo un tema de investigación abierto actualmente.

Para que se pueda llegar hasta ese punto, es necesario conocer profundamente cómo afectan los diversos procesos a la microestructura. Con este fin se han realizado medidas sobre el espectro a partir del análisis por selección y ajuste de bandas anteriormente descrito. El estudio se ha centrado en el el análisis de las bandas D y G extraídas mediante el ajuste completo y en el análisis de las bandas obtenidas a partir del ajuste simplificado.

#### <span id="page-19-1"></span>6.1. Grado de Maduración

El grado de maduración, o nivel de grafitización de una muestra, estudia la alteración que ha sufrido la misma. Existen tres factores que pueden alterar los materiales: la presión, la temperatura y el tiempo.

La Presión y la temperatura se encuentran presentes en los procesos metamórficos. Estos factores se pueden simular en el laboratorio y observar los cambios que éstos producen en el espectro. Al aumentarse la temperatura las bandas,  $A_1$   $A_2$ y  $A_3$ pierden importancia, mientras la banda D aumenta y la banda G disminuye. Esto supone una reorganización de las estructuras tendiendo a encontrarse el material en dos formas cristalinas, con una estructura más parecida al grafito. Estos cambios producidos por la temperatura se encuentran descritos en [\[2\]](#page-41-1)

Los cambios producidos por el tiempo se deben a la difusión en estado sólido. Evidentemente esta parte no puede ser reproducida en un laboratorio.

#### 20 CAPÍTULO 6. GRADO DE MADURACIÓN Y SEPARACIÓN DE TIPOS DE CARBONES

Existen en la bibliografía varios parámetros que pueden emplearse para caracterizar la maduración, como son la relación de intensidades de las bandas D y G [\[3\]](#page-41-0) , la reflectividad Raman [\[4\]](#page-41-2) o el Indice de Preservación Raman [\[2\]](#page-41-1) (RIP por sus siglas en inglés) .

La relación de intensidades de las bandas D y G consiste en dividir el valor de la intensidad de D entre el de la intensidad de G. Esto proporciona una idea del grado de grafitización de un material. Se trata de un parámetro que da buenos resultados para altos niveles de cristalinidad. Este parámetro no es el más característico, sobretodo, al estudiar materiales con un alto grado de desorden. En los espectros hay mucha más información que la proporcionada por las intensidades de las bandas.

La reflectividad Raman relaciona la reflectividad vítrea del material con parámetros extraídos del espectro Raman. La reflectividad vítrea es un parámetro microscópico empleado comúnmente para caracterizar carbones. Consiste en estudiar la cantidad de luz devuelta por un material. Esta característica se relaciona por un lado con la distancia entre las bandas D y G, y por otro con la relación de intensidades entre dichas bandas. Este trabajo proporciona un ajuste lineal entre las los parámetros en juego, permitiendo la caracterización de los carbones en función de su grado de maduración.

El Indice de Preservación Raman se calcula a partir del área bajo la curva de ciertas regiones del espectro. Este índice se ha desarrollado a partir del análisis de restos fósiles de bacterias de diferentes épocas geológicas y en distinto grado de conservación.

#### <span id="page-20-0"></span>6.2. Diferenciación de tipos de Carbones

El segundo objetivo del presente estudio es el de buscar la forma de diferenciar entre unos tipos y otros de carbones. En el capítulo anterior se ha expuesto de forma cualitativa la disimilitud entre las estructuras de bandas. A partir de las características de dichas bandas: anchura a mitad de pico, área bajo la curva etc., se pueden encontrar métodos de diferenciación entre carbones de forma cuantitativa.

#### <span id="page-21-0"></span>6.3. Resultados

#### Relación de Integrales

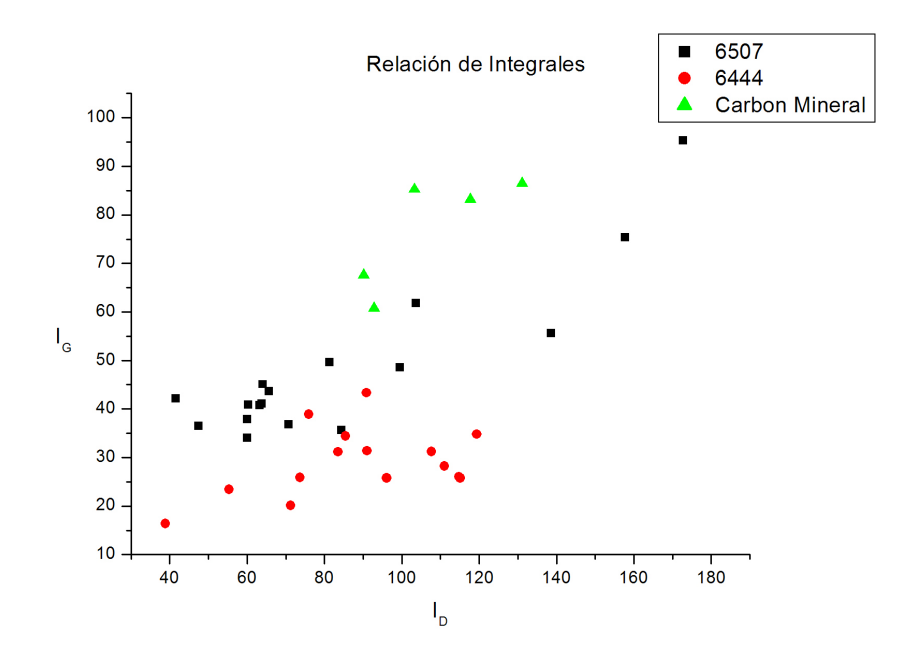

<span id="page-21-1"></span>Figura 6.1: Relación de integrales de las bandas G y D ajuste completo

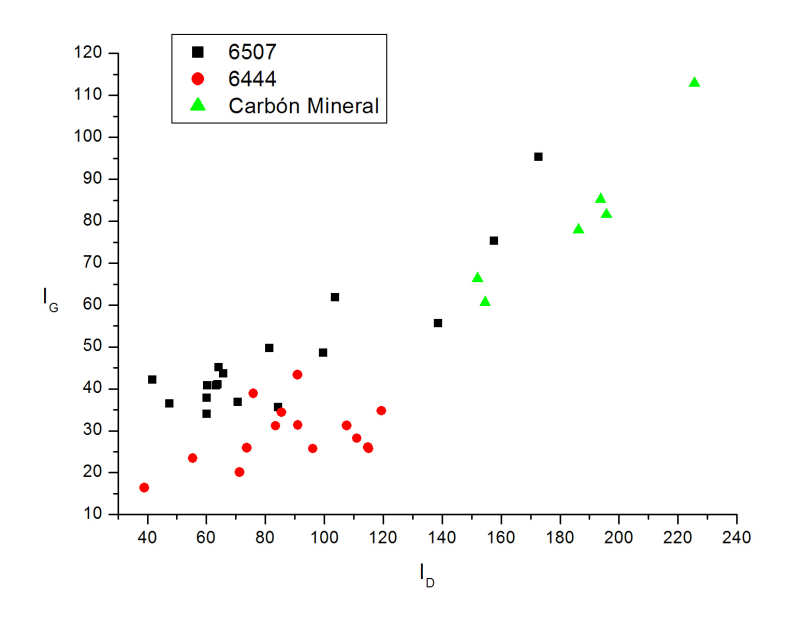

<span id="page-21-2"></span>Figura 6.2: Relación de integrales de las bandas G y D mediante fit simplificado

Valiéndonos de la relación de integrales de las bandas D y G, podemos buscar la diferenciación entre las muestras de materia carbonosa. Se ha evaluado esta correlación de dos maneras: utilizando los datos del ajuste completo y los del ajuste simplificado. En el primer caso se aprecia una cierta separación entre los carbones minerales y las muestras de Barberton. En el segundo, se pone de manifiesto cómo la relación de intensidades presenta un patrón más lineal. Se puede ver cómo los "carbones minerales" se distribuyen según su cristalinidad, como es de esperar, y se agrupan en

función de la forma de su espectro. Esto indica que la correlación que resulta empleando el ajuste simplificado es más correcta.

Este parámetro nos procura un método de determinación del grado de maduración de los carbones. Este resultado es similar al coeficiente RIP. [\[2\]](#page-41-1).

#### Relación de Anchuras

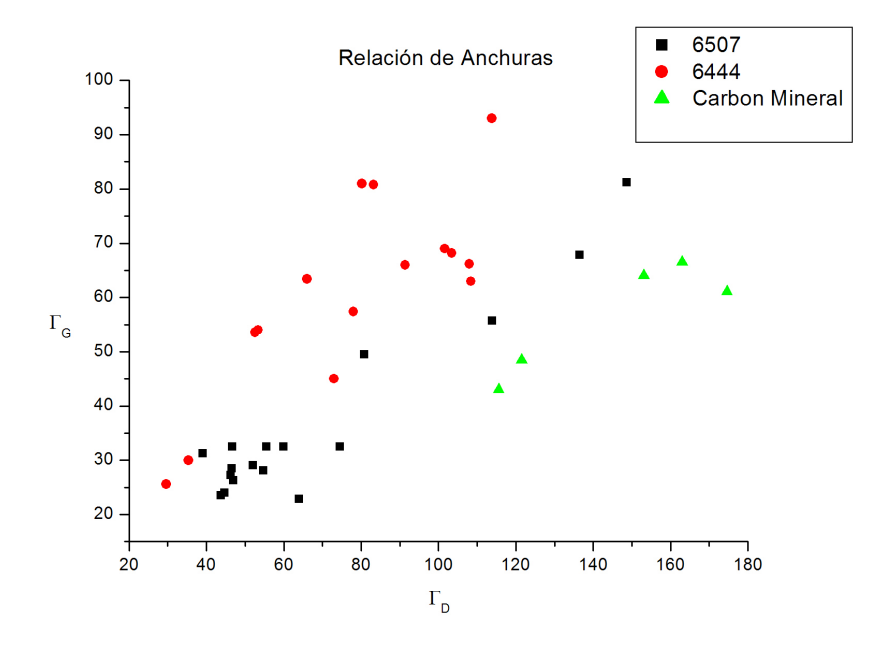

<span id="page-22-1"></span>Figura 6.3: Relación de integrales de las bandas G y D en porcentaje

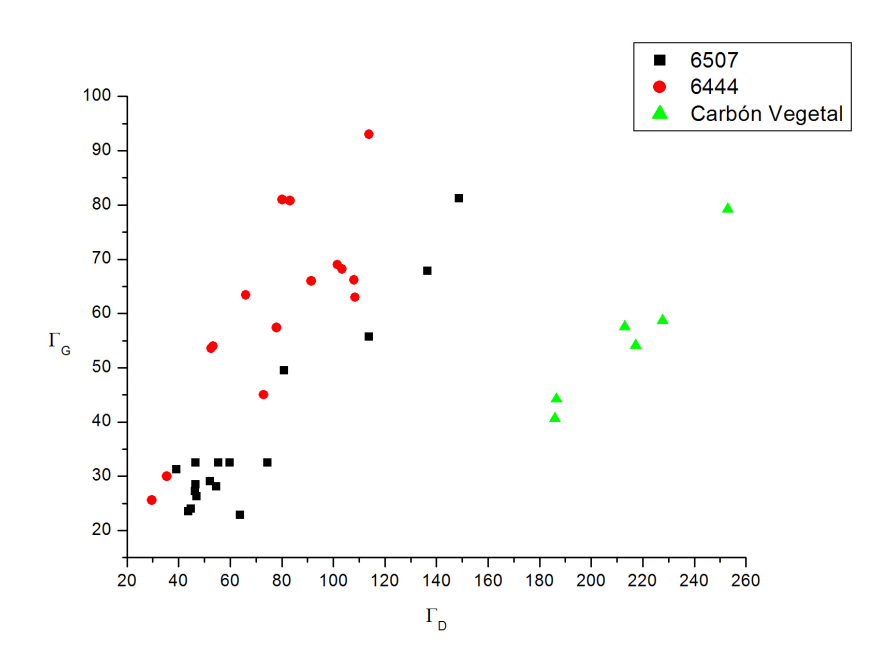

<span id="page-22-0"></span>Figura 6.4: Relación de anchuras (Γ) de las bandas G y D

La anchura a mitad de pico es otro de los parámetros característicos del espectro. Los métodos empleados para deducir los datos son los mismos que en el caso de la relación de integrales. En este caso utilizando el ajuste completo vemos una pequeña diferenciación entre los carbones minerales y las muestras de Barberton. Figura ??. Mediante el ajuste simplificado, la diferenciación entre

unos y otros es mucho mas clara, además de producirse una mejor discriminación entre diferentes "carbones minerales". Figura [6.4](#page-22-0)

La correlación de anchuras entre las bandas D y G del ajuste simplificado resulta ser el procedimiento más prometedor para distinguir distintos tipos de carbones.

Los materiales procedentes de fosilización de cianobacterias aquí estudiados (Muestras 6507 y 6444) muestran una gran dispersión de cristalinidades. Esto se debe a que los materiales analizados presentan estratos. Se han analizado zonas oscuras, ricas en carbono y zonas claras, ricas en cuarzo. Toda la muestra ha sufrido el mismo proceso metamórfico. En las zonas oscuras el proceso ha generado el empaquetamiento de los átomos de carbono, generándose productos de alta cristalinidad. En las zonas claras la presencia de cuarzo ha impedido la correcta recombinación del carbono produciéndose estructuras muy amorfas.

El hecho de tener grandes variaciones de cristalinidad para una misma muestra produce una gran dispersión de anchuras e integrales. Este efecto es característico de los depósitos bacterianos. Las muestras de carbones minerales presentan una gran homogeneidad respecto a estos parámetros. Esta característica puede emplearse como criterio adicional para diferenciar las muestras bacterianas de las de otros depósitos de materia carbonosa.

El estudio de anchuras e integrales resulta ser complementario puesto que puede darse el caso de carbones que presenten igual relación de integrales, pero su relación de anchuras sea distinta. Es, por tanto, recomendable comparar ambas correlaciones para caracterizar unívocamente una muestra.

Esta correlación, aplicando el ajuste simplificado, permite diferenciar con mucha precisión entre carbones con estructuras distintas y da cuenta de la cristalinidad de la muestra y su homogeneidad figur[a6.4.](#page-22-0) Esta correlación es la que mejor caracteriza los diferentes tipos de carbones.

#### Relación de integrales en porcentaje

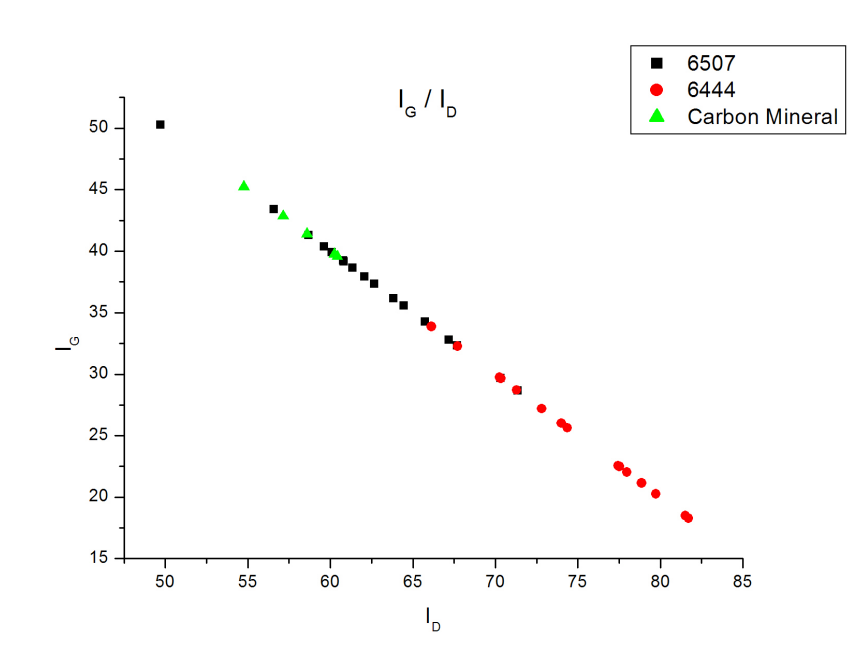

<span id="page-24-0"></span>Figura 6.5: Relación de integrales de las bandas G y D en porcentaje

Esta relación nos permite diferenciar los tipos de materiales con un solo parámetro, Se observa cómo es posible diferenciar las muestras procedentes de cianobacterias de las muestras de carbones minerales. Además, también se evidencian las variantes entre las muestras 6507 y 6444. Aparece un cierto solapamiento entre las muestras bacterianas debido a la gran dispersión de cristalinidad descrita anteriormente.

#### Relación de intensidades en porcentaje

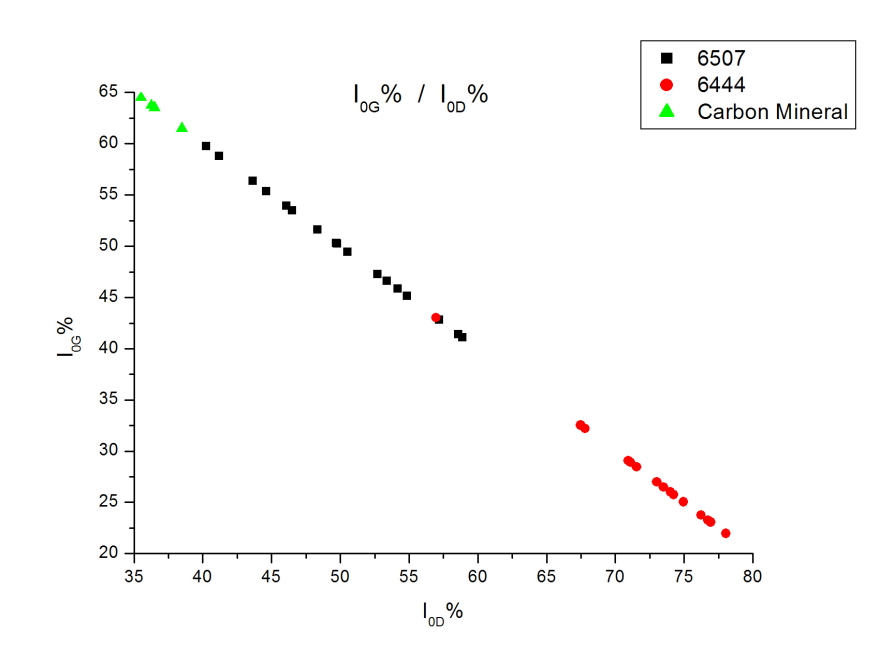

<span id="page-24-1"></span>Figura 6.6: Relación de intensidades de las bandas G y D en porcentaje

La relación de intensidades muestra un patrón muy similar a la de las integrales.

#### Relación Integral - Anchura

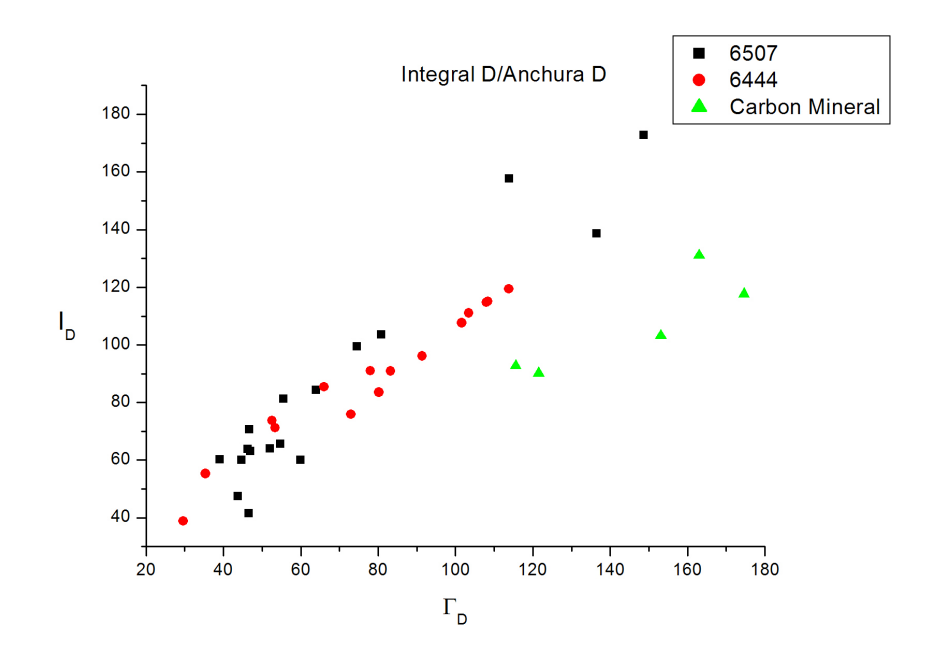

<span id="page-25-0"></span>Figura 6.7: Integral respecto a la anchura, banda D

#### Relación Intensidad en porcentaje respecto a la anchura

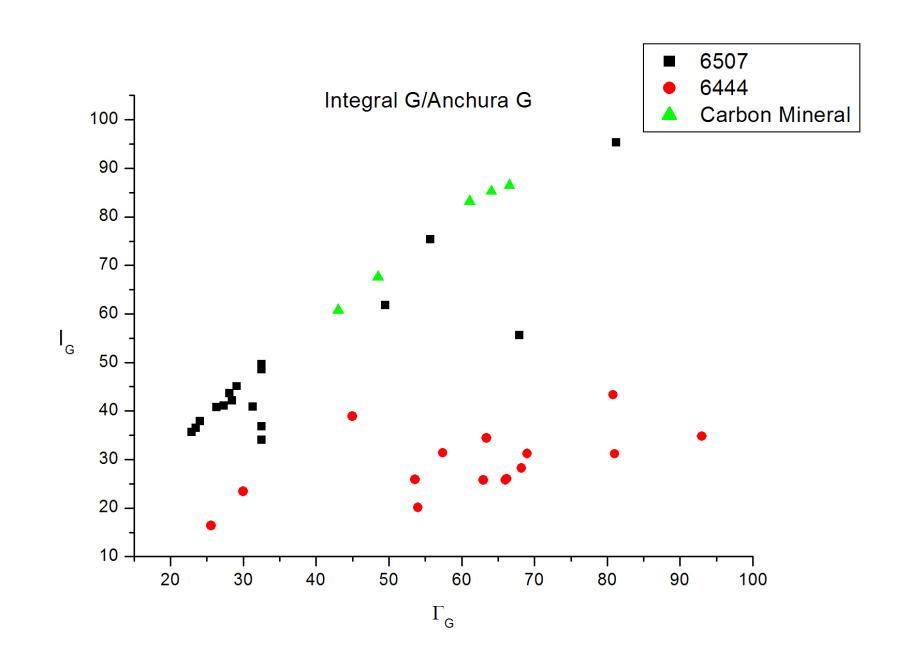

<span id="page-25-1"></span>Figura 6.8: Integral respecto a la anchura, banda G

La integral de una banda es función de su anchura, por tanto obtendremos patrones lineales para cada tipo de ajuste (Gausiano, Lorentziano o Mezcla de ambos)

La relación integral-anchura de la banda D presenta una importante linealidad y diferenciación, salvo por los carbones minerales.

Esta misma relación en la banda G presenta un patrón mucho más disperso, puesto que el ajuste para la muestra 6444 es mucho más Gausiano que el realizado para la muestra 6507. Ello se debe, posiblemente, a una diferencia en la estructura de bandas englobadas en el ajuste simplificado.

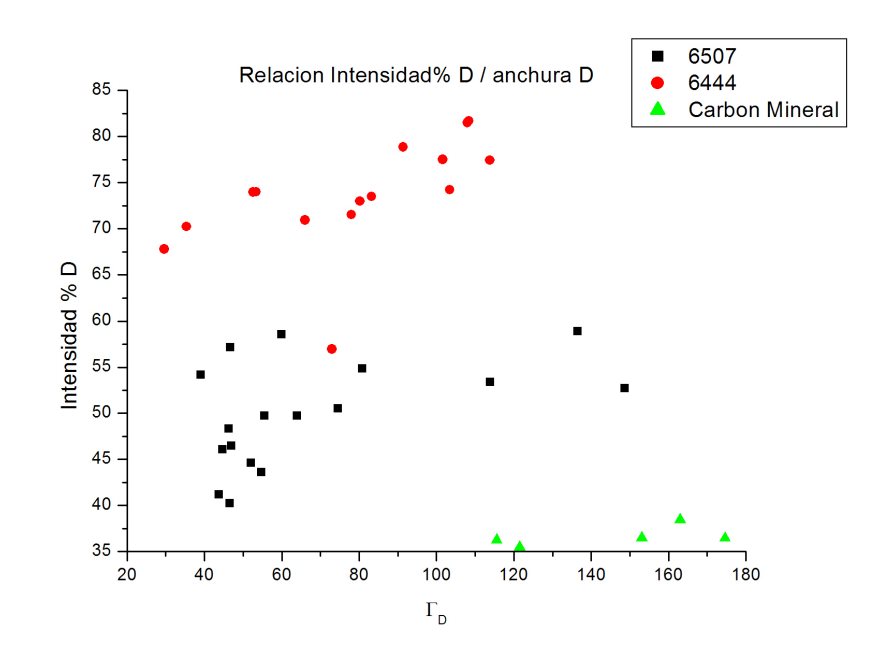

<span id="page-26-0"></span>Figura 6.9: Porcentaje de intensidad respecto a la anchura, banda D

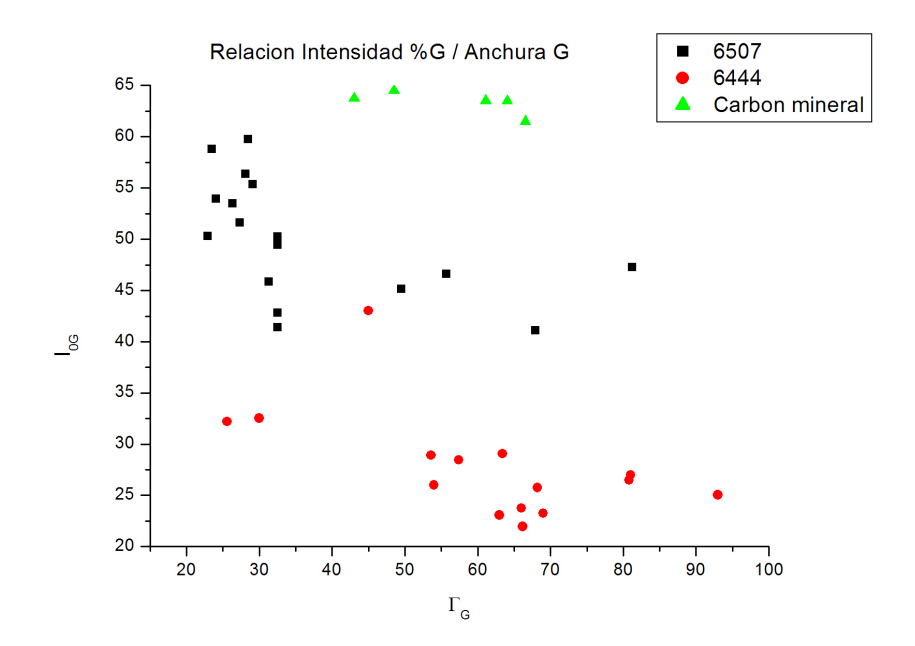

<span id="page-26-1"></span>Figura 6.10: Porcentaje de intensidad respecto a la anchura, banda G

Esta relación no proporciona ningún patrón lineal, pero permite realizar una clara diferenciación entre los tres tipos de muestras aquí estudiadas. La separación se aprecia tanto en la correlación de la banda D como en la de la banda G apreciándose que la ordenación de una es inversa a la de la otra.

# <span id="page-27-0"></span>Conclusión

- La diferenciación de los tipos de carbones por sus características espectrales es un problema importante no resuelto por la bibliografía.
- Se han estudiado distintos tipos de correlaciones que nos proporcionan métodos de separación entre los diferentes tipos de carbones.
- En el presente estudio se ha encontrado que el método de diferenciación mas importante es la relación de anchuras de las bandas D y G.
- Comparando el análisis realizado por un operador humano y el simulador de operación en Marte, verificamos que a pesar de la perdida de contexto se recupera la información de las muestras analizadas. Por tanto queda validada la técnica para la posible detección en marte de muestras carbonosas.

<span id="page-29-0"></span>Anexo de Tablas

<span id="page-30-0"></span>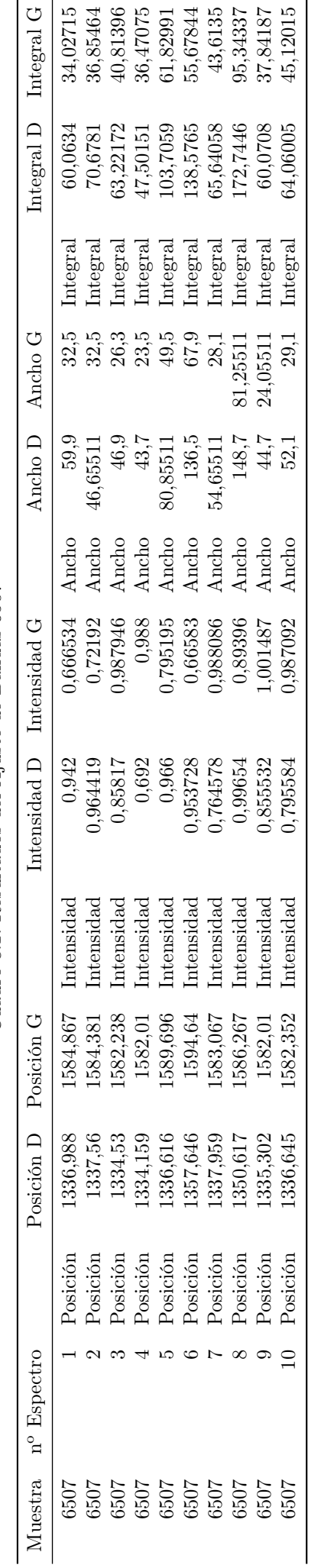

Cuadro 8.1: Resultados del Ajuste de Bandas 6507 Cuadro 8.1: Resultados del Ajuste de Bandas 6507

<span id="page-31-0"></span>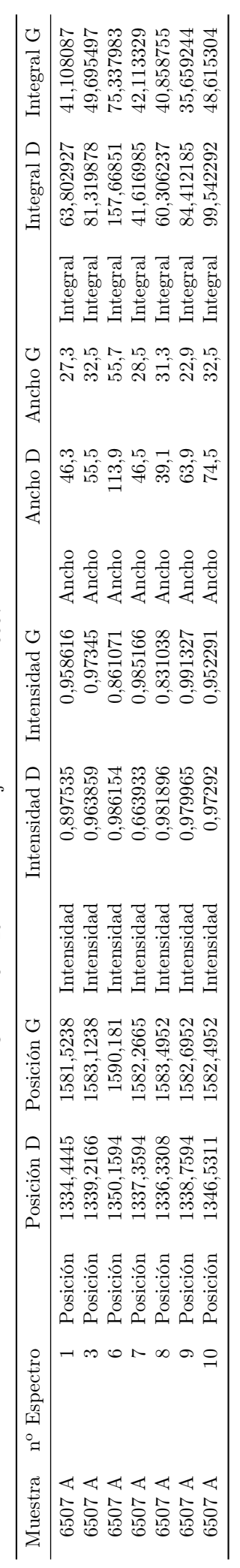

Cuadro 8.2: Resultados del Ajuste de Bandas 6507 A Cuadro 8.2: Resultados del Ajuste de Bandas 6507 A

<span id="page-32-0"></span>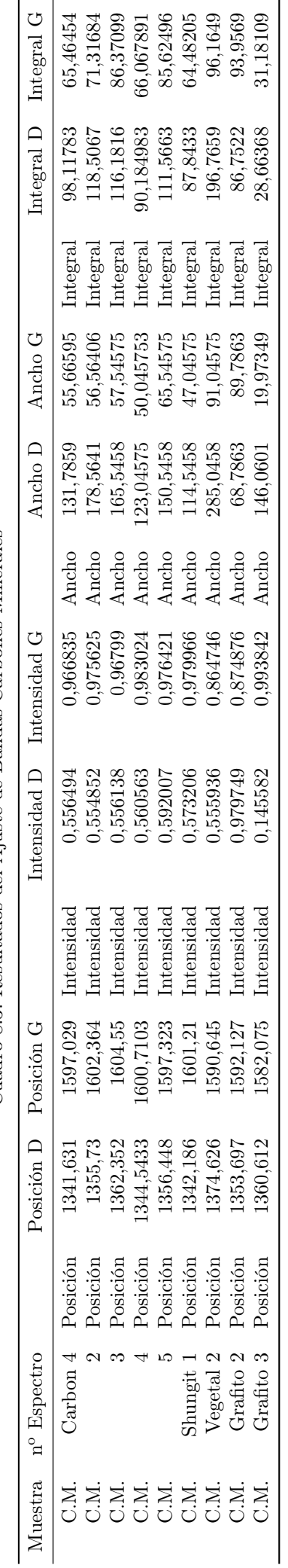

Cuadro 8.3: Resultados del Ajuste de Bandas Carbones Minerales Cuadro 8.3: Resultados del Ajuste de Bandas Carbones Minerales

<span id="page-33-0"></span>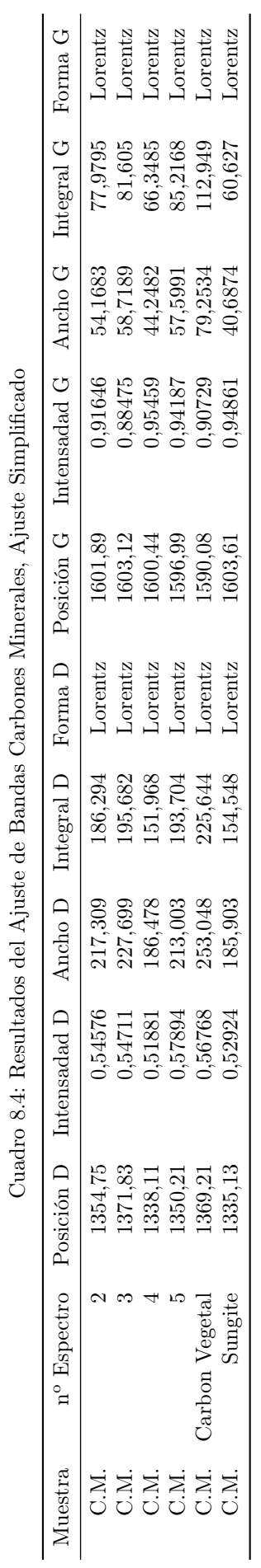

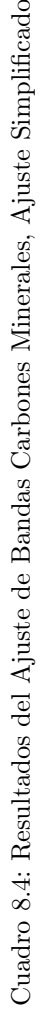

<span id="page-34-0"></span>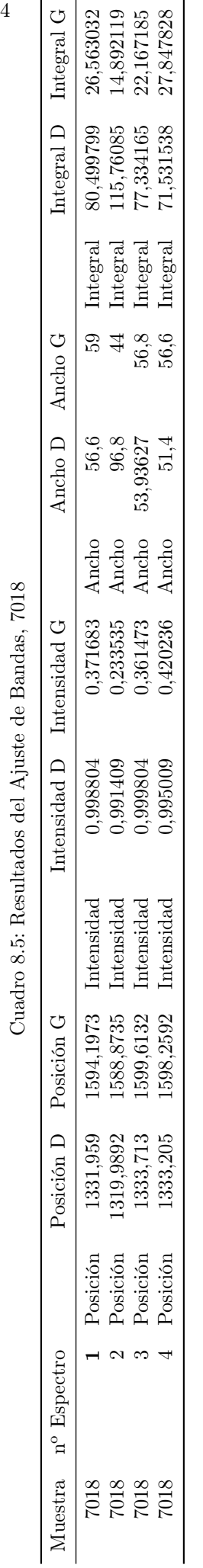

<span id="page-35-0"></span>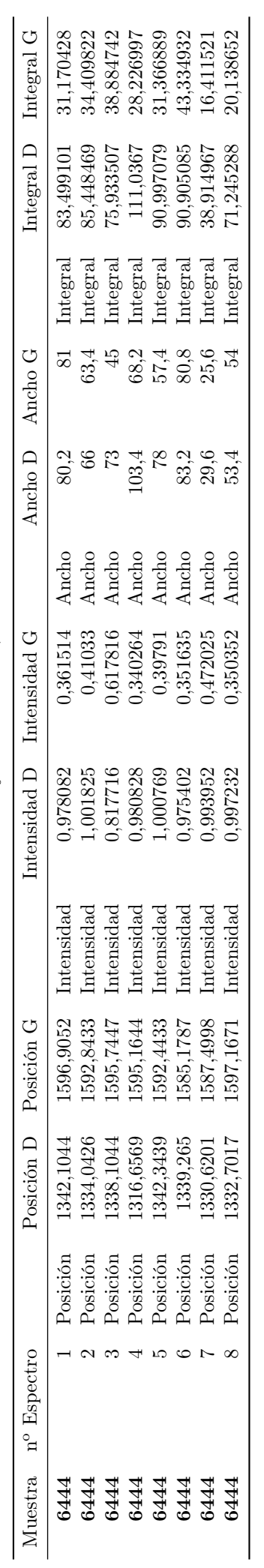

Cuadro 8.6: Resultados del Ajuste de Bandas,  $6444\,$ Cuadro 8.6: Resultados del Ajuste de Bandas, 6444

<span id="page-36-0"></span>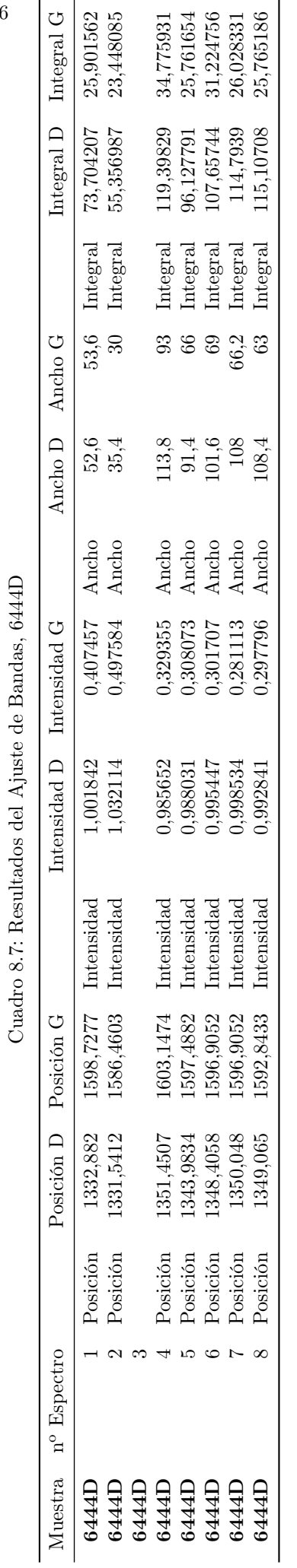

# Índice de figuras

<span id="page-37-0"></span>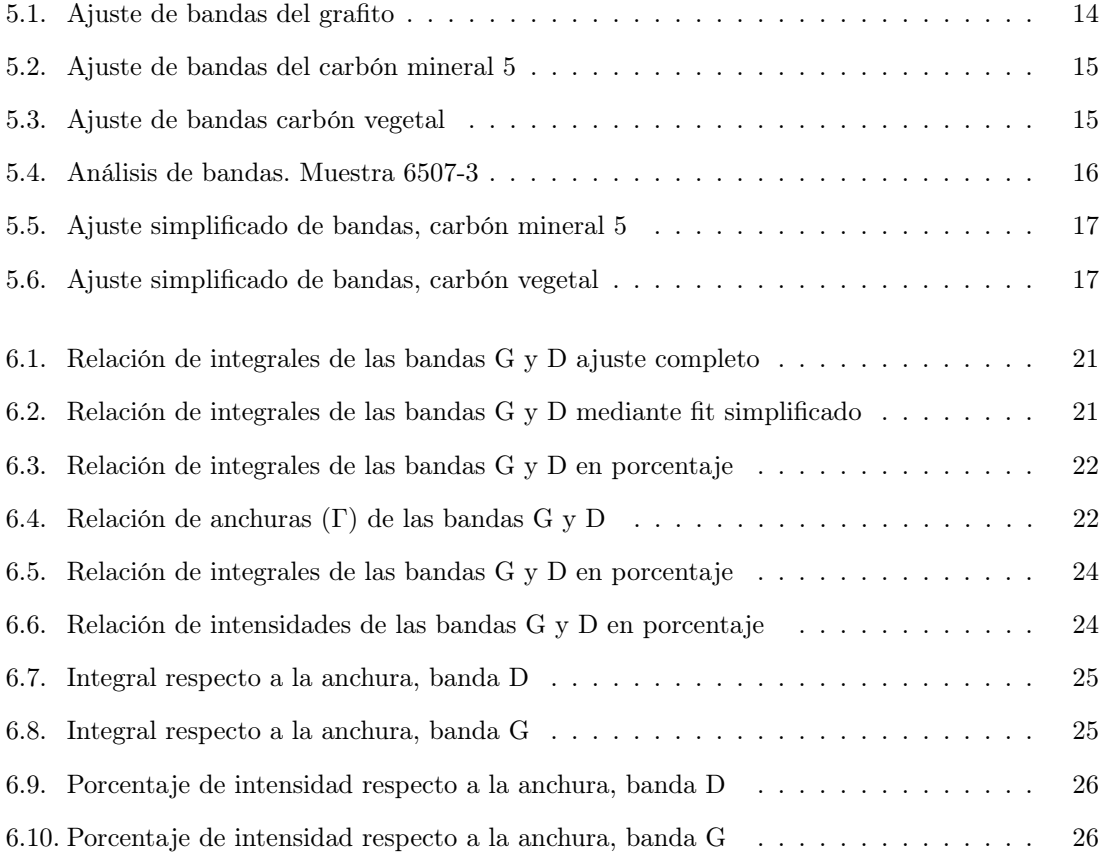

# Índice de cuadros

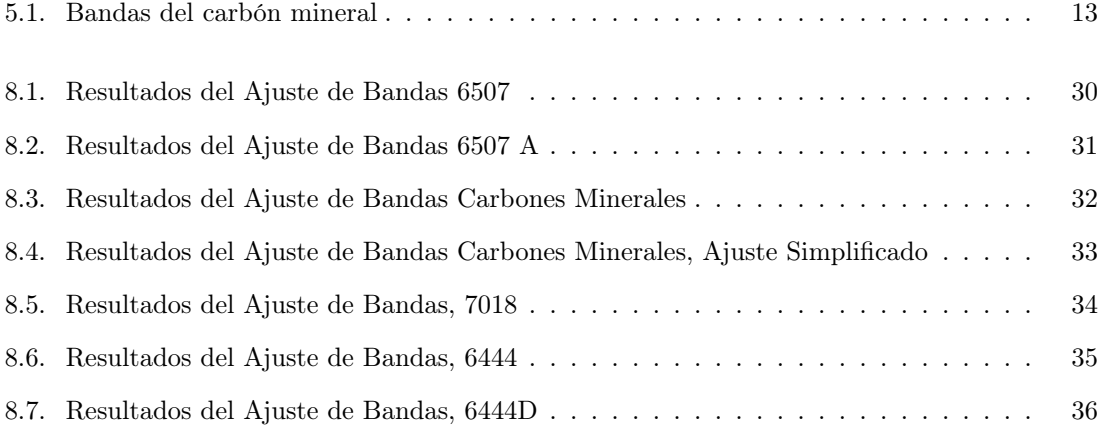

## Bibliografía

- [1] Gloria Venegas del Valle Raman Study of Sulphates Formed By Hidrothermal, Evaporitic and Weathering Proceses in the South East of Spain: Implications for the Exploration of Mars
- <span id="page-41-1"></span>[2] Schopf, J.W., Kudryavtsev, A.B., Agresti, D.G., Czaja, A.D., and Wdowiak, T.J. (2005a) Raman imagery: a new approach to assess the geochemical maturity and biogenicity of permineralized Precambrian fossils. Astrobiology 5:333-371.
- <span id="page-41-0"></span>[3] A.V Ramya, B.Manoj, ANU N.Mohan Extracction and Characteritation of Wrinked Graphene Nanolayers from Commercial Graphite Asian Journal of Chemistry
- <span id="page-41-2"></span>[4] LIU DeHan, XIAO XianMing, TIAN Hui, MIN YuShun, ZHOU Qin, CHENG Peng, SHEN JiaGui Sample maturation calculated using Raman spectroscopic parameters for solid organics: Methodology and geological applications Chinise Science BUlletin April 2013 Vol.58 No.11:1285- 1298.
- [5] https://www.bruker.com/es/products/infrared-near-infrared-and-raman-spectroscopy/opusspectroscopy-software.html